## Tabelle1

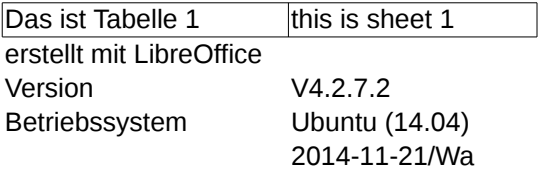

## Tabelle2

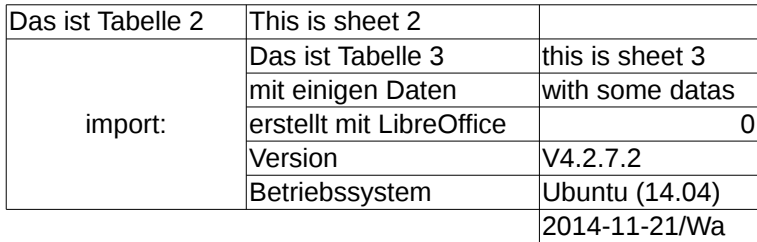